### **Oggetto: Richiesta di permesso solo transito Ztl B2 limitato a un veicolo - RINNOVO - proprietari fondi agricoli**

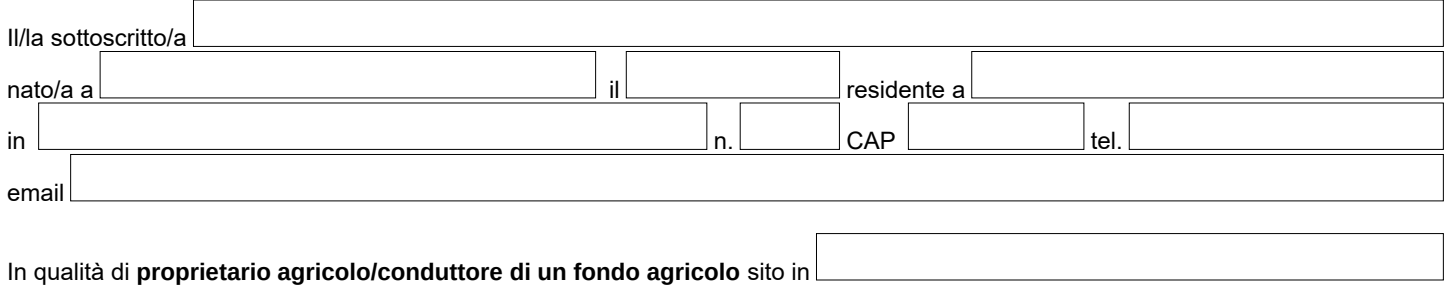

# **RICHIEDE IL RINNOVO**

**del permesso di solo transito** per la zona **ZTL 1 - "Centro Storico Medievale"** limitato a un veicolo previsto dall'ordinanza dirigenziale n. 588/18, e successive modifiche ed integrazioni per il seguente veicolo di proprietà:

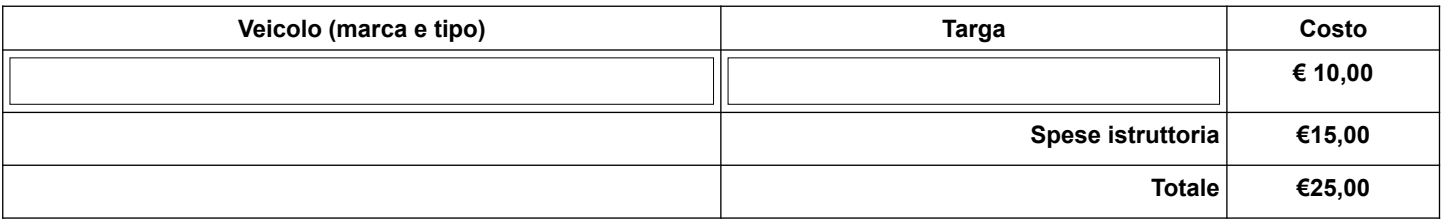

#### **Si allega:**

• Ricevuta del pagamento previsto per il permesso e le spese di istruttoria da effettuarsi attraverso il sistema PagoPa, specificare nella casuale rinnovo permesso ZTL e la targa del veicolo, per maggiori informazioni consultare il sito [www.comune.tivoli.rm.it](http://www.comune.tivoli.rm.it/) • Dichiarazione sostitutiva dell'atto di notorietà attestante che nulla è cambiato o variato, ad oggi, rispetto a quanto già comunicato nella prima istanza.

Si prende atto che i dati raccolti verranno trattati dal Comune di Tivoli - Titolare del Trattamento Dati, come descritto nell' informativa disponibile sul sito del Comune di Tivoli all'indirizzo [www.comune.tivoli.rm.it](http://www.comune.tivoli.rm.it/) nella sezione Privacy e Responsabile della Protezione dei dati, resa ai sensi degli art. 13-14 del GDPR 2016/679 e dal D.Lgs 196/03 e s.m.i.

Luogo e Data Firma

\_\_\_\_\_\_\_\_\_\_\_\_\_\_\_\_\_\_\_\_\_\_\_\_\_\_\_\_\_\_\_\_\_\_\_\_

**N.B.** Il modulo va debitamente compilato e consegnato presso l'ufficio permessi della Polizia Locale in via Monte Vescovo 2, tramite email all'indirizzo: poliziamunicipale@comune.tivoli.rm.it o con pec all'indirizzo: ufficio.comando@pec.comune.tivoli.rm.it

## **SPAZIO RISERVATO ALL'UFFICIO**

Data consegna **\_\_\_\_\_\_\_\_\_\_\_\_\_\_\_\_\_\_\_\_\_\_\_\_\_ Firma per accettazione \_\_\_\_\_\_\_\_\_\_\_\_\_\_\_\_\_\_\_\_\_\_\_\_\_\_\_\_\_\_\_\_\_\_\_\_\_**

### **DICHIARAZIONE SOSTITUTIVA DELL'ATTO DI NOTORIETÀ**

### **(Art. 47 D.p.r 28 dicembre 2000, n. 455)**

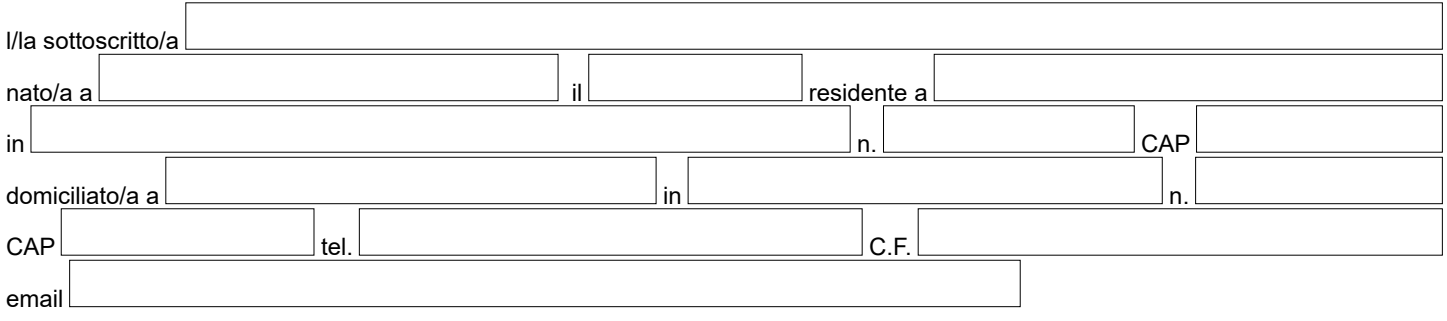

consapevole delle sanzioni penali, nel caso di dichiarazioni non veritiere, di formazione o uso di atti falsi, richiamate dall'art.76 del D.P.R. 28.12.2000 n.445.

# **DICHIARA**

Dichiara, altresì, di essere informato, ai sensi e per gli effetti di cui all'art. 10 della Legge 675/96 che i dati personali raccolti saranno trattati, anche con strumenti informatici, esclusivamente nell'ambito del procedimento per il quale la presente dichiarazione viene resa.

Luogo e Data Firma

\_\_\_\_\_\_\_\_\_\_\_\_\_\_\_\_\_\_\_\_\_\_\_\_\_\_\_\_\_\_\_\_\_\_\_\_\_

**N.B.** Ai sensi dell'art.38, D.P.R. 445 del 28.12.2000, la dichiarazione è sottoscritta dall'interessato in presenza del dipendente addetto ovvero sottoscritta o inviata insieme alla fotocopia, non autenticata di un documento di identità del dichiarante, all'ufficio competente via fax, tramite un incaricato, oppure a mezzo posta.